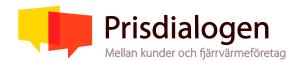

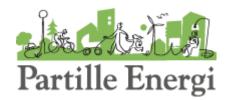

# Samrådsprotokoll Prisdialogen

Datum: 2023-06-12 kl. 16.30-18.00

Företag och ort: Partille Energi AB, Partille

### **Deltagare:**

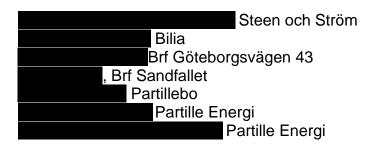

### Distribueras till:

De närvarande samt Brf Lilla Apeln

# 1. Mötets öppnande samt val av justerare

Mikael Jednell öppnade mötet, som är inledande möte i Prisdialog om Partille Energis fjärrvärmepriser för 2023. Agenda för mötet godkändes.

Partille Energis företagskunder, företrädare för radhusföreningar och BRF:er, representant för de lokala filialerna för organisationerna Fastighetsägarna och Villaägarna samt energirådgivare för konsumenter och mindre företag för Göteborg, Partille och Öckerö har fått inbjudan att delta i årets Prisdialog.

Selma Sadikovic, teknisk chef, Steen och Ström utsågs till justerare för protokoll från mötet.

# 2. Presentation av Partille Energi

Mikael Jednell beskrev organisation, verksamhet och ägarstruktur för Partille Energi och Partille Energi Nät AB.

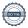

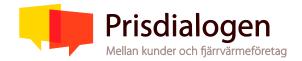

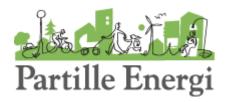

Sedan årsskiftet 2022/2023 är ägarförhållande av kommunala bolagen ändrat. Partille Energi AB ägs nu av Parthaella AB och är systerbolag med Partillebo AB. Med Partille kommun som huvudägare stannar all avkastning från energibolagen i kommunkassan.

I Partille Energi AB finns fjärrvärmeverksamhet samt viss elhandel. Elnätsverksamhet bedrivs i Partille Energi Nät AB. Plan finns att starta elhandel publikt under 2024. Energibolagskoncernen har outsourcat drift och underhåll av elnätet och fjärrvärmenätet till Lerum Energi. Marknadsfunktionen bedrivs däremot i egen regi eftersom vi bedömer att den är central och extra viktig för bra kundnöjdhet.

Mikael Jednell gjorde också en övergripande redovisning av ekonomi och Partille kommuns avkastningskrav på Partille Energi AB där fjärrvärmeverksamheten ligger. Vinster och avkastning regleras via bolagets ägardirektiv. Ägarens avkastningskrav har över tid sänkts något. Avkastning på totalt kapital är tillfälligt sänkt till 3,5%. Sedan övertagandet från Göteborg Energi har bolagets lån reducerats i stället för att ta ut aktieutdelning. Det är troligt att Partille kommun kommer att börja ta ut aktieutdelning framöver.

# 3. Information om Prisdialogen

Mikael Jednell informerade om Prisdialogens verksamhet och bakgrund till att Prisdialogen startade 2013. Bakom Prisdialogen står Riksbyggen samt organisationerna Sveriges Allmännytta, Fastighetsägarna och Energiföretagen i Sverige.

Syfte med Prisdialogen är att ge fjärrvärmekunderna större möjligheter till insyn i hur priserna sätts och möjlighet att se vilken den långsiktiga prisutvecklingen bedöms att vara.

### 4. Prismodeller

Generell taxa för företagskunder innehåller tre priskomponenter med:

- Kostnad för energiförbrukning med säsongspriser för vinter, vår/höst samt sommar. Utgör ca 65% av priset.
- Rörlig och fast kostnad för effekt. Utgör ca ca 35% av priset.
- Rabatt eller kostnad för anläggningens returtemperatur. Utgör +/- 5% av priset.

För privatkunder finns olika avtalserbjudanden beroende på kundens grundinvestering. I alternativ där kunden inte betalar någon insats utöver anslutningskostnaden äger Partille Energi fjärrvärmecentralen och kunden betalar en

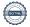

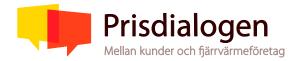

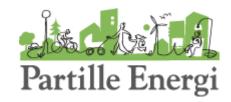

hyreskostnad för denna. Alla erbjudanden till privatkunder har samma pris året runt för energiförbrukningen men priserna skiljer sig åt mellan de olika erbjudandena.

### 5. Kostnadsbaserad prismodell

Mikael Jednell redogjorde för att Partille Energi använder en kostnadsbaserad prismodell vid prissättningen. Det finns fjärrvärmeleverantörer i Sverige som i stället använder en alternativbaserad prismodell, där fjärrvärme jämförs med kostnad för uppvärmning med andra energislag.

Partille Energi har i stort sett ingen egen fjärrvärmeproduktion. För att skapa förutsättningar för en stabil och förutsägbar prisutveckling har bolaget tecknat ett långsiktigt avtal med Göteborg Energi avseende inköp av fjärrvärme som producerar den värme som levereras till slutkund. Partille Energi köper ca 5% av Göteborg Energis totala produktion. Björndammens panncentral finns kvar som en reservanläggning och används i undantagsfall för fjärrvärmeproduktion vid problem i nätet eller vid extrem kyla.

Partille Energi har relativt höga förluster i nätet, delvis på grund av många villor som ger många meter ledning per levererad volym. Åtgärd med termofotografering av fjärrvärmenätet för att förebygga förluster genomfördes våren 2022. En långsiktig plan för att hålla distributionsnät och annan utrustning i gott skick och för att förebygga energiförluster pga läckor finns.

Prognos för fördelningen av Partille Energis kostnader för fjärrvärme 2024:

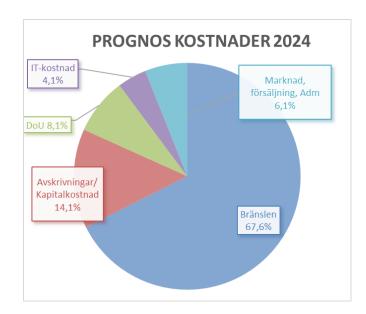

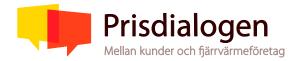

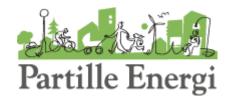

Här nedanför redovisas förväntad kostnadsutveckling för kostnadsposterna.

Förhandlingar med Göteborg Energi om kostnader för bränsleinköp och förluster i fjärrvärmenätet pågår. Totalt bedöms kostnaden för energiinköp öka 8,7% för 2024.

Drift och underhåll av fjärrvärmenätet är outsourcat till Lerum Energi. Drift och underhållskostnader till Lerum Energi bedöms öka med ca 7,6% på grund av hög inflation. Avtalet med Lerum Energi innehåller klausuler som ger incitament till kostnadsbesparingar och effektivisering av verksamheten.

Kostnad för avskrivningar och kapital bedöms öka med 7,0%. Kostnadsposter för IT och Marknad/försäljning/administration väntas stiga med 7,6% vardera.

Inom Partille Energis egen organisation arbetar vi med kartläggning av processer för att driva effektiviseringar som kan hålla nere kostnader.

Total kostnadsökning för nästa år bedöms till 8,3%.

### 6. Prisändring år 1 (2024) och prognos år 2 och 3

Vägda kostnadsökningar på 8,3% + 0,5% från förskjuten prishöjning från förra årets Prisdialog gör att Partille Energis förslag på höjning är totalt 8,8% för år 2024.

Pris för 2025 bedöms vara enligt inflation + 0 till 2%, då risken för att inflationen håller i sig och kostnaderna för 2024 då överstiger prognosen.

Pris för 2026 bedöms vara enligt inflation – 2% till +2%.

# 7. Synpunkter på arbetet

Viss tveksamhet lyftes vid mötet om hur deltagande kunder kan påverka förslagen till prisändringar och därmed vad är kundnyttan med Prisdialogen är.

# 8. Övrig information

Lena Moberg informerade om att nya allmänna avtalsvillkor för fjärrvärmeleveranser gäller från och med 1 september 2023. De nya villkoren kommer att skickas ut samt finnas tillgängliga på partilleenergi.se.

# 9. Tidsplan framåt och nästa möte

Preliminärt datum för nästa och avslutande möte för årets Prisdialog bestämdes till tisdag 29 augusti kl 16.30.

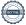

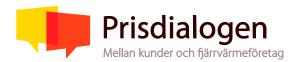

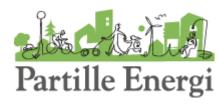

| Justerat av Mikael Jednell | Justerat av Selma Sadikovic |
|----------------------------|-----------------------------|
| Mikael Jednell             | Jun Brun'                   |
| Partille 2023-08-17        |                             |

Bilaga till protokoll: Presentation från möte 2023-06-12

# Verifikat

Transaktion 04617043639292916583

### Dokument

### Samrådsprotokoll Prisdialogen 2023-06-12

Huvuddokument

5 sidor

Startades 2023-08-18 07:41:37 CEST (+0200) av Mikael Jednell (MJ)

Färdigställt 2023-08-18 11:13:40 CEST (+0200)

### Signerande parter

#### Mikael Jednell (MJ)

Partille Energi AB Personnummer 197004215179 mikael.jednell@partilleenergi.se

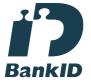

# Mikael Jednell

Namnet som returnerades från svenskt BankID var "Jan Mikael Jednell"

Signerade 2023-08-18 11:13:40 CEST (+0200)

### Selma Sadikovic (SS)

Steen & Ström
Personnummer 198802255367
selma.sadikovic@steenstrom.com

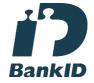

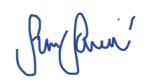

Namnet som returnerades från svenskt BankID var "SELMA SADIKOVIC"

Signerade 2023-08-18 11:03:22 CEST (+0200)

Detta verifikat är utfärdat av Scrive. Information i kursiv stil är säkert verifierad av Scrive. Se de dolda bilagorna för mer information/bevis om detta dokument. Använd en PDF-läsare som t ex Adobe Reader som kan visa dolda bilagor för att se bilagorna. Observera att om dokumentet skrivs ut kan inte integriteten i papperskopian bevisas enligt nedan och att en vanlig papperutskrift saknar innehållet i de dolda bilagorna. Den digitala signaturen (elektroniska förseglingen) säkerställer att integriteten av detta dokument, inklusive de dolda bilagorna, kan bevisas matematiskt och oberoende av Scrive. För er bekvämlighet tillhandahåller Scrive även en tjänst för att kontrollera dokumentets integritet automatiskt på: https://scrive.com/verify

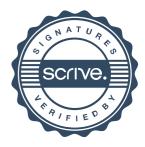